## **Download Adobe Photoshop 2022 (Version 23.4.1) With Serial Key With Keygen 2022**

Installing & cracking Adobe Photoshop is pretty simple. First, you'll need to download Adobe Photoshop from Adobe's website. Once the software is downloaded, you can locate the.exe file and run it. Then, you'll need to locate a patch file and copy it to your computer. After the patch file is copied, you need to run it and follow the instructions on the screen. Once the patching process is complete, the software is cracked and ready to use. Cracking Adobe Photoshop is a bit more involved than simply installing the software. First, you'll need to download a program called a keygen. This is a program that will generate a valid serial number for you, so that you can activate the full version of the software without having to pay for it. After the keygen is downloaded, you must extract it and then follow the instructions that are on the screen. After the instructions are completed, you can then launch Adobe Photoshop. Just remember, cracking software is illegal and punishable by law, so use it at your own risk.

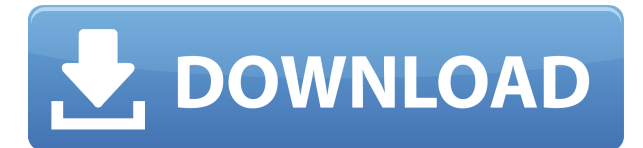

\*Smudge\*: One of Photoshop's innovations—an easy way to make random strokes, which can help you get a feel for the tool.

\*Paths, guides, and other drawing tools\*: They add more flexibility than is offered with the tools in Elements.

\*Type tools\*: There are more choices than in previous versions like Type Tool and Type Options. \*Layers\*: The Layers panel is very straightforward.

\*Refine\*: The refine button lets a layer's contrast be intensified without making it too bright or too dark.

\*Lens Blur\*: A type of blur that offers fast shutter speeds and more control than fading in or out. \*Layer groups\*: The ability to name groups of similar layers that can be removed easily—for

example, you could adjust the parameters of a group of Photoshop layers before moving them to other photos.

\*Content-Aware Fill\*: A feature that lets you find the object and then copy the surrounding area to fill it.

\*Perspective\*: Iksuto is the equivalent of the Lens Correction setting.

\*Layer Styles\*: With styles, you can apply layer effects to a group of layers.

\*Hair and eye tools\*: If you're looking for a simpler way to create hair, eye lines, and other effects, Adobe's Hair Tools are fast, easy, and powerful.

\*Sequential and gradient effects\*: Enhanced Effects enable you to use the effects manager as a color chooser. For example, you can chose a color with the eyedropper tool, then use the Effects panel to apply an S-curve to the image.

## **Adobe Photoshop 2022 (Version 23.4.1) Free Registration Code Keygen Full Version [Win/Mac] {{ last releAse }} 2023**

## **What is the difference between Adobe Photoshop (CS6), Photoshop Elements and**

**Photoshop CC?** The three programs are very similar but each one has some unique features. You might have one to choose from based on your needs and your budget:

- **CS6** is a fully featured professional-quality graphics book advanced multimedia editing software that you can use to crop, alter, rotate, or erase (background). Photoshop Elements and Photoshop CS6 has only editing and retouching the editing tool, therefore it is easier for beginner users. Elements also has some effects, however they are not as advanced as those in Photoshop.
- **Photoshop Elements** is, of course, the Photoshop version designed specifically for people who want to edit and retouch a single photo or a small set of images. It is also very easy to use. Elements contains only the single most powerful editing tool, Crop and Rotate.
- **Photoshop CC** is the newest most advanced program. It has many features that are similar to a full version Adobe Photoshop (CS6), and it has all the features contained in Photoshop Elements.

Adobe Photoshop CS6 or Photoshop Elements CS6 are also for personal use. However they register very well for Creative Cloud , a subscription service, as well as Adobe Elements . **How does the color adjustment tool work?**

Instead of manually changing pixels, it uses a separate dialog box that lets you make changes based on color groups. You can choose a range you want to work with and then drag a color onto the tool or choose from the pop-up preview for the tool. e3d0a04c9c

## **Adobe Photoshop 2022 (Version 23.4.1)Product Key For Mac and Windows 64 Bits {{ lifetimE patch }} 2022**

The latest Lightroom updates includes a revamped XMP sidecar file format for optimized workflow with Adobe's Photoshop product. The update also introduces the Look-in and Work-in-vertical editing modes, adding a more intuitive and efficient way to edit photos. Lightroom will continue to be updated to support future XMP sidecar file formats. For more information on these updates, visit the Lightroom blog: Lightroom and Adobe Photoshop: What's New? Adobe has also updated the browser versions of the Adobe Design & Media Suite for Web. Photoshop, Illustrator, and InDesign have native support for browser-based workspaces that let you work fast and collaborate with others more easily. For cloud workspaces, you can access your files in the cloud from any web browser. Photoshop Elements' user interface is very similar to the one in the full Adobe Photoshop application. You can use your keyboard, mouse, a stylus, or any other input device to edit and enhance your images. Photoshop is a powerful and easy-to-use application. With its many features that allow you to draw on and manipulate photos without having to be a graphic artist. It can be used in many different ways, from creating new images to correcting and retouching existing ones. It can also be used in many different ways, from designing to working with photos and graphics. Photoshop Elements 8 is the most powerful, affordable, and easy-to-use photo software on the market. With it, the nearly 10 million customers who already own Photoshop software can now use Photoshop Elements to edit and enhance photos. The new software offers a new, simplified interface while retaining the "Easy" photo editing features that millions of people love. Photoshop Elements 8 includes Improved Scan tool, cross-processing effects, and a new Windows 7/8 version that makes it much easier to work with Windows files.

download photoshop untuk macbook download photoshop untuk windows 7 download photoshop uptodown download photoshop ubuntu download photoshop untuk windows 10 download photoshop update download video photoshop free download vector action photoshop download video tutorial photoshop download vectors for photoshop

To learn more details about the latest version of Photoshop CC you can read this tutorial on how to use Photoshop. The best way to learn how to use Photoshop elements is to practice, experiment, and play. Adobe Photoshop CC is a professional graphics tool developed by Adobe. An application that allows you to create, edit, and format diverse types of graphic. The latest version is Adobe Photoshop CC 2019 Adobe Photoshop is a program that helps designers, photographers, journalists, and other creative professionals create and edit digital images. Adobe Photoshop, as the name suggests is a software package that comes with image editing and creation tools. The Adobe Photoshop 2019 version is used to edit images in regards to color and brightness, integrate and arrange elements, and a lot more. Adobe Photoshop comes with a number of different features for editing and manipulating images. It lets you to set up layers, interact with the existing layers, remove blemishes and attractor marks, combine several layers on different elements, use adjustment layers, etc. Adobe Photoshop CC and Lightroom is a photo editing and retouching application that comes with a variety of features, like layers, color editing, adjustment layers, filters, etc. You can transform images and create different effects by using the Customisable panel. Adobe Photoshop 2019 has a similar set of tools and options for advanced image editing. These features are most

useful when you want to edit, modify, and fix images. Today's tools like, such as smart object, 5D upgrades, lens corrections, and transform functions, etc.

Elements also lets you add effects using a photo's colors, textures, and patterns, and it includes a new feature called Style Builder. It provides a gallery of six built-in and user-created styles that can be applied to a seemingly unlimited number of images. The styles are available for five categories, including Black and White, which enables you to change an image's colors and contrast, and give it a more stylized look. The other categories include Warm and Cool, which let you give your photo a more vibrational or thoughtful look, and Soft, which lets you add lightness and softness to an image. The last category, Mixed, serves as a compilation of the other four categories. The Style Builder tool lets you find the styles you want to use in one place, and then a simple drag-and-drop process lets you add existing and custom styles. You can save your new style in a separate library, and then you can apply it to multiple images. You'll find that Styles give your images a polished look. Of course, you'll also find these capabilities in Elements, but it's nice to see them in a stable, non-beta release. The features have improved with each version of Photoshop, but there are a few things such as the long startup time and the lack of new editing features that have stood still for version countless. So, in current day, Photoshop is still a great option for advanced designers and the suggestion is to use existing features as much as needed and to use plugins or type-in-place when possible. Even after all those years, Photoshop remains as good as it has always been.

<https://soundcloud.com/keefetelek8/cd-hack-cs-16-full>

[https://soundcloud.com/lalolaselest5/hamster-ball-gold-unlock-all-levels-hellonagol-game-hack-passw](https://soundcloud.com/lalolaselest5/hamster-ball-gold-unlock-all-levels-hellonagol-game-hack-password) [ord](https://soundcloud.com/lalolaselest5/hamster-ball-gold-unlock-all-levels-hellonagol-game-hack-password)

<https://soundcloud.com/graboveven1989/clave-de-activacion-del-office-suite-7>

<https://soundcloud.com/hinsevinti1970/gta-eflc-no-cd-crack-razor>

<https://soundcloud.com/safurlwahq/domnisoara-poimaine-si-joaca-de-a-timpul-pdf-download> <https://soundcloud.com/asabeegebesk/assassin-creed-revelations-crack-only-103-366> <https://soundcloud.com/etekeapinkau/descargar-solucionario-del-libro-calculo-integral-moises-lazaro> <https://soundcloud.com/searlsofroz/mental-ray-shaders-for-maya-download-crack>

"With the new Photoshop | Mac desktop apps, users are able to complete their editing and production faster and smarter while collaborating from anywhere, on any surface, so finishing projects becomes a lot more manageable," said James Hunt, Product Lead at Adobe Photoshop. "Photoshop | Mac desktop apps are a way for us to think about Photoshop as a tool that can be used across platforms and any surface. The goal is to make life easier, faster and more comfortable for Photoshop users who are on the go." Adobe has also introduced a raft of usability and performance enhancements in PSD files. In addition to the new layers panel in Photoshop | Mac, the feature now allows users to drag the layers closer together on a timeline without turning them off, which helps avoid typos when creating an animation or video. Additionally, the popularly used Pattern, Gradient and Layer Panel now feature anti-aliasing options for consistent, accurate results on screens enhanced by Retina displays. Create Your Own Workspace Adobe offers four workspaces in Elements. In addition to the default "My Workspace," you can also create: The Expert Workspace for seasoned artists, The Professional Workspace for those who edit images professionally, A Working environment, and A Creative environment. Corel Portfolio 2019: Adobe-Powered Design & Acrobat X: A technology marvel, Adobe Portfolio allows artists, graphic designers, and business professionals to showcase their work powerfully and easily. But it's not a stand-alone digital portfolio application. To fully realize the power of Portfolio, you need Adobe Acrobat X. Together, they enable you to

**present your creative ideas in stunning, consistent publication that looks like an actual book.**

<http://classacteventseurope.com/wp-content/uploads/2023/01/Download-Photoshop-Brushes-HOT.pdf> <https://abcsolutionsusa.org/wp-content/uploads/2023/01/Lines-Shapes-Photoshop-Download-TOP.pdf> [https://brandyallen.com/2023/01/02/download-adobe-photoshop-cc-2015-version-17-with-product-key](https://brandyallen.com/2023/01/02/download-adobe-photoshop-cc-2015-version-17-with-product-key-new-2022/) [-new-2022/](https://brandyallen.com/2023/01/02/download-adobe-photoshop-cc-2015-version-17-with-product-key-new-2022/)

[https://maisonchaudiere.com/advert/photoshop-2022-version-23-0-download-with-activation-code-x32](https://maisonchaudiere.com/advert/photoshop-2022-version-23-0-download-with-activation-code-x32-64-update-2023/) [-64-update-2023/](https://maisonchaudiere.com/advert/photoshop-2022-version-23-0-download-with-activation-code-x32-64-update-2023/)

<https://revitiq.com/wp-content/uploads/2023/01/foddraf.pdf>

<https://www.holidaysincornwall.com/wp-content/uploads/2023/01/reinilea.pdf>

<http://www.geekfeud.com/?p=98377>

[https://helloenquiry.in/wp-content/uploads/2023/01/Download-free-Adobe-Photoshop-2022-Version-2](https://helloenquiry.in/wp-content/uploads/2023/01/Download-free-Adobe-Photoshop-2022-Version-2311-With-Product-Key-With-Key-64-Bits-lifetim.pdf) [311-With-Product-Key-With-Key-64-Bits-lifetim.pdf](https://helloenquiry.in/wp-content/uploads/2023/01/Download-free-Adobe-Photoshop-2022-Version-2311-With-Product-Key-With-Key-64-Bits-lifetim.pdf)

<http://myentertainmentbox.org/?p=8134>

<http://texocommunications.com/wp-content/uploads/2023/01/tarahes.pdf>

<http://www.kenyasdgscaucus.org/?p=40099>

<https://factspt.org/wp-content/uploads/2023/01/Photoshop-Cc-Swatches-Download-CRACKED.pdf> [http://itsasistahthing.com/wp-content/uploads/2023/01/Label-Shapes-Photoshop-Free-Download-HOT](http://itsasistahthing.com/wp-content/uploads/2023/01/Label-Shapes-Photoshop-Free-Download-HOT.pdf) [.pdf](http://itsasistahthing.com/wp-content/uploads/2023/01/Label-Shapes-Photoshop-Free-Download-HOT.pdf)

[https://michoacan.network/wp-content/uploads/2023/01/Adobe-Photoshop-2022-Version-2341-Downl](https://michoacan.network/wp-content/uploads/2023/01/Adobe-Photoshop-2022-Version-2341-Download-Hacked-WinMac-finaL-version-2023.pdf) [oad-Hacked-WinMac-finaL-version-2023.pdf](https://michoacan.network/wp-content/uploads/2023/01/Adobe-Photoshop-2022-Version-2341-Download-Hacked-WinMac-finaL-version-2023.pdf)

[https://parupadi.com/wp-content/uploads/2023/01/Download\\_Adobe\\_Photoshop\\_2022\\_Activation\\_Key](https://parupadi.com/wp-content/uploads/2023/01/Download_Adobe_Photoshop_2022_Activation_Key_With_Product_Key_2022.pdf) [\\_With\\_Product\\_Key\\_2022.pdf](https://parupadi.com/wp-content/uploads/2023/01/Download_Adobe_Photoshop_2022_Activation_Key_With_Product_Key_2022.pdf)

<https://zeroimpact-event.com/wp-content/uploads/2023/01/reinfer.pdf>

[https://spaziofeste.it/wp-content/uploads/Photoshop-2022-Version-230-Download-free-Full-Version-R](https://spaziofeste.it/wp-content/uploads/Photoshop-2022-Version-230-Download-free-Full-Version-Registration-Code-WIN-MAC-x3264-20.pdf) [egistration-Code-WIN-MAC-x3264-20.pdf](https://spaziofeste.it/wp-content/uploads/Photoshop-2022-Version-230-Download-free-Full-Version-Registration-Code-WIN-MAC-x3264-20.pdf)

<https://mindfullymending.com/download-photoshop-luts-2021/>

[https://teamshepherdspain.es/wp-content/uploads/2023/01/Download-Photoshop-2022-Activation-Key](https://teamshepherdspain.es/wp-content/uploads/2023/01/Download-Photoshop-2022-Activation-Key-Hot-2022.pdf) [-Hot-2022.pdf](https://teamshepherdspain.es/wp-content/uploads/2023/01/Download-Photoshop-2022-Activation-Key-Hot-2022.pdf)

<https://hamrokhotang.com/advert/adobe-photoshop-cs6-full-product-key-3264bit-2022/>

<https://rei-pa.com/download-shape-tool-photoshop-2020-upd/>

<http://takeflightsnoco.org/?p=5239>

<https://blossom.works/wp-content/uploads/2023/01/deedulli.pdf>

<https://cefcredit.com/photoshop-elements-actions-free-download-exclusive/>

<https://insenergias.org/wp-content/uploads/2023/01/froelw.pdf>

[https://thepeak.gr/download-free-adobe-photoshop-cc-2015-version-16-activation-code-latest-release-](https://thepeak.gr/download-free-adobe-photoshop-cc-2015-version-16-activation-code-latest-release-2022/)[2022/](https://thepeak.gr/download-free-adobe-photoshop-cc-2015-version-16-activation-code-latest-release-2022/)

<https://flyonedigital.com/wp-content/uploads/2023/01/cayhaly.pdf>

[https://insenergias.org/wp-content/uploads/2023/01/Photoshop\\_CC\\_2015\\_Version\\_16\\_\\_Download\\_fre](https://insenergias.org/wp-content/uploads/2023/01/Photoshop_CC_2015_Version_16__Download_free_Activation_WinMac_x3264_2023.pdf) [e\\_Activation\\_WinMac\\_x3264\\_2023.pdf](https://insenergias.org/wp-content/uploads/2023/01/Photoshop_CC_2015_Version_16__Download_free_Activation_WinMac_x3264_2023.pdf)

<https://www.pinio.eu/wp-content/uploads//2023/01/vaneeha.pdf>

<https://imotisofiaoblast.com/wp-content/uploads/2023/01/brigale.pdf>

[https://curtadoc.tv/wp-content/uploads/2023/01/Adobe-Photoshop-70-Download-For-Pc-Windows-11-](https://curtadoc.tv/wp-content/uploads/2023/01/Adobe-Photoshop-70-Download-For-Pc-Windows-11-Setup-VERIFIED.pdf) [Setup-VERIFIED.pdf](https://curtadoc.tv/wp-content/uploads/2023/01/Adobe-Photoshop-70-Download-For-Pc-Windows-11-Setup-VERIFIED.pdf)

[https://dreamlandit.com/wp-content/uploads/2023/01/Download-free-Adobe-Photoshop-2022-Version-](https://dreamlandit.com/wp-content/uploads/2023/01/Download-free-Adobe-Photoshop-2022-Version-2341-Serial-Number-Full-Torrent-Activation-Code.pdf)[2341-Serial-Number-Full-Torrent-Activation-Code.pdf](https://dreamlandit.com/wp-content/uploads/2023/01/Download-free-Adobe-Photoshop-2022-Version-2341-Serial-Number-Full-Torrent-Activation-Code.pdf)

<https://curtadoc.tv/wp-content/uploads/2023/01/estmarc.pdf>

[https://news.mtkenya.co.ke/advert/adobe-photoshop-2021-version-22-4-2-registration-code-activation](https://news.mtkenya.co.ke/advert/adobe-photoshop-2021-version-22-4-2-registration-code-activation-code-mac-win-x64-2023/)

[-code-mac-win-x64-2023/](https://news.mtkenya.co.ke/advert/adobe-photoshop-2021-version-22-4-2-registration-code-activation-code-mac-win-x64-2023/) [https://earthoceanandairtravel.com/2023/01/02/photoshop-2022-version-23-1-1-lifetime-activation-co](https://earthoceanandairtravel.com/2023/01/02/photoshop-2022-version-23-1-1-lifetime-activation-code-with-key-x64-2022/) [de-with-key-x64-2022/](https://earthoceanandairtravel.com/2023/01/02/photoshop-2022-version-23-1-1-lifetime-activation-code-with-key-x64-2022/) [https://bioregeneracion-articular.mx/wp-content/uploads/2023/01/Adobe\\_Photoshop\\_EXpress\\_\\_Activa](https://bioregeneracion-articular.mx/wp-content/uploads/2023/01/Adobe_Photoshop_EXpress__Activation_Code_2023.pdf) [tion\\_Code\\_2023.pdf](https://bioregeneracion-articular.mx/wp-content/uploads/2023/01/Adobe_Photoshop_EXpress__Activation_Code_2023.pdf) <https://www.academiahowards.com/wp-content/uploads/2023/01/ogyale.pdf> <https://dealstoheal.com/?p=76115> <https://artworkbypablo.com/2023/01/02/gold-gradient-free-download-photoshop-new/> <https://dottoriitaliani.it/ultime-notizie/salute/photoshop-7-0-free-download-win-10-install/>

ADOBE has brought color and monochrome adjustment lenses to Photoshop. Users can apply dramatic changes to color and/or light. After that, users can choose from a variety of presets or even create custom sets. All in-context tools have been redesigned to prevent creative users from getting lost, which puts the emphasis on control. If you want to create exciting photos or create complex edits, these adjustments are essential to master. With the brand new Color Lenses for Photoshop, you now have the ability to adjust color and contrast, boost the details in shadows and brighten highlights. In order to facilitate quicker adjustments and make the creation of one of a kind images easier, ADOBE has added a series of "preset cameras". The high light is "100%". The middle is "0%". The dark tonal is "0%". The weakest is "0%". This new camera type feature is an artistic tool that can be applied to any color. Head to Photoshop and choose Camera Lenses > Color. A rendering engine has been added that can handle exchange of content between Photoshop and Illustrator or InDesign. This new rendering engine is be available for download as public beta, whilst limited to the CS6 suite. It provides a new way to speed up your workflows. Initially, it will let users export vector graphics (Vectors) from Illustrator to Photoshop with a bevy of hybrid features included, but huge support for all other file types and formats will follow quickly. This opens up the potential for new and familiar content to share data between tools with ease.